The book was found

# **Microsoft Access 2010: Complete (SAM 2010 Compatible Products)**

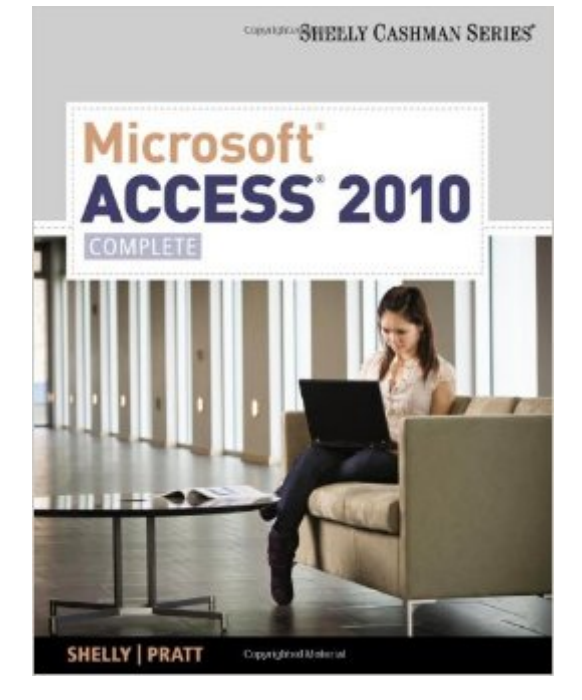

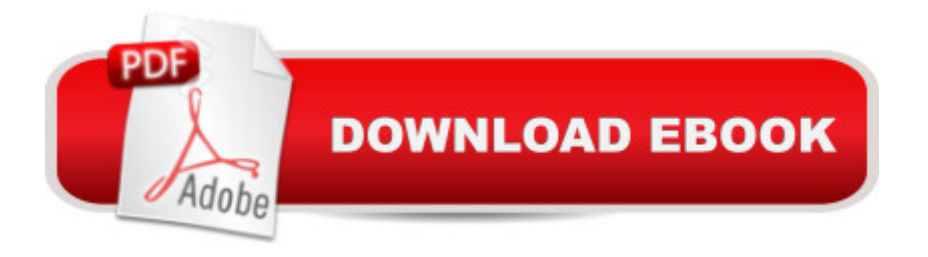

## **Synopsis**

Microsoft Office Access 2010: Complete provides a project-based, step-by-step approach to successfully teach students Microsoft Access 2010 skills.

### **Book Information**

Series: SAM 2010 Compatible Products Paperback: 560 pages Publisher: Cengage Learning; 1 edition (September 20, 2010) Language: English ISBN-10: 0538748621 ISBN-13: 978-0538748629 Product Dimensions: 11.4 x 7.8 x 0.8 inches Shipping Weight: 2.2 pounds (View shipping rates and policies) Average Customer Review: 3.4 out of 5 stars $\hat{A}$   $\hat{A}$  See all reviews $\hat{A}$  (25 customer reviews) Best Sellers Rank: #602,892 in Books (See Top 100 in Books) #76 in Books > Computers & Technology > Software > E-mail #153 in Books > Computers & Technology > Databases & Big Data > Access #707 in Books > Textbooks > Computer Science > Database Storage & Design

#### **Customer Reviews**

Had to get this book for a college class this book is slightly OK for explaining some of the most basic things that can be done with access but then is really bad at trying to assist you in learning anything slightly complex that doesn't fit into the mold of the given examples. If you really want to learn Access or Databases this book will get you started but then leave you hanging.The first major chunk of the book is about how to use Windows and general Microsoft Office use.

I was forced to purchase this for a Database class. I found the book to be useless, espcially since no one in their right mind would use Access at an enterprise level. It will teach you the basics of Access, but I found it lacking in many areas. Most of the labs at the back of the chapters will have you do things that you didn't learn in the chapter reading, and have not yet learned in the book. This is just sloppy writing in my opinion. It's not that difficult to have a clear timeline of learning when writing a book like this. Also, Office 2010 is just about impossible to purchase anywhere at this time as 2013 and 365 are blanketing the market.

Make sure this is the right book you need-there are 3 different verisons. It was a good book that

Access and very little with excel so I ended up learning A LOT. I am able to use what I learned in an office environment. Overall very good book to make you workable in Access.

I agree with the others. This book is lame but you are probably being forced to buy it for a class. It is written like you have never seen a computer...or windows, with a whole chapter about what windows office is. It wastes a bunch of time each chapter telling you how to open the program Access and save things. Grr... The print is small and hard to read. The graphics are distracting and because you will want to skim it because each chapter is full of redundancy, it is hard to know where the assignements actually begin thanks to the bad layout.There are also 3 versions of the book: Introductory, Complete, & Comprehensive. Don't make the mistake I did and buy the cheapest because it is only the first 3 chapters. Nice money making scam, Mr Shelly (the author). I don't know what the difference between complete and comprehensive is other than another way for Shelly to squeeze money out of you.The book is really expensive. Like all school books. Which is absurd because our teacher informs us that this 2010 edition has the same assingments as the 2007 book. Education books are a total scam and Mr Shelly seems to have a market on Microsoft software.Buy it because you have to. But if you are a nonstudent there has got to be a better way out there.

I new that this book would be of help for me and that is why I purchased it. I have used the previous book for Access 2007 in my course study and the book was easy to follow and understand.

This book was well written if not over simplified, if you have any computer experience you will find the first chapter very basic.

Just what I was looking for. The book is in great condition and will help me refresh what I learned in school

Easy to use and to understand with detailed steps and examples. It was for a class.

#### Download to continue reading...

Microsoft Access 2010: Complete (SAM 2010 Compatible Products) Microsoft Word 2010: [Complete \(SAM 2010 Comp](http://ebookslight.com/en-us/read-book/lJe1z/microsoft-access-2010-complete-sam-2010-compatible-products.pdf?r=ZXBl3RNv8lf71xBmkLt3zPW7x%2Fkmq%2BM4izgxSwdueQDo0Zn7ogj4UhjM%2FPx2SIv1)atible Products) Microsoft PowerPoint 2010: Comprehensive (SAM 2010 Compatible Products) Microsoft Excel 2010: Comprehensive (SAM 2010 Compatible Products) Office 2016 For Beginners- The PERFECT Guide on Microsoft Office: Including Microsoft Administration: Microsoft SharePoint Foundation 2010 and Microsoft SharePoint Server 2010 Microsoft Office 2010: Illustrated Fundamentals (Available Titles Skills Assessment Manager (SAM) - Office 2010) Data Analysis and Data Mining using Microsoft Business Intelligence Tools: Excel 2010, Access 2010, and Report Builder 3.0 with SQL Server SAM 2010 Assessment, Training, and Projects v2.0 Multi-Term Printed Access Card SAM 2010 Assessment and Training v2.0 Printed Access Card Bundle: Illustrated Microsoft Office 365 & Office 2016: Introductory, Loose-leaf Version + SAM 365 & 2016 Assessments, Trainings, and Projects with 1 MindTap Reader Multi-Term Printed Access Card Bundle: Shelly Cashman Series Microsoft Office 365 & Office 2016: Introductory, Loose-leaf Version + SAM 365 & 2016 Assessments, Trainings, and ... MindTap Reader Multi-Term Printed Access Card GO! with Microsoft PowerPoint 2013 Brief, GO! with Microsoft Excel 2013 Brief, GO! with Microsoft Access 2013 Brief Using Microsoft InfoPath 2010 with Microsoft SharePoint 2010 Step by Step Microsoft Visual Basic 2008: Comprehensive Concepts and Techniques (Available Titles Skills Assessment Manager (SAM) - Office 2010) 2014 Scott Standard Postage Stamp Catalogue Volume 5: Countries of the World N-Sam (Scott Standard Postage Stamp Catalogue Vol 5 Countries N-Sam) 2016 Good Sam RV Travel & Savings Guide (Good Sam RV Travel Guide & Campground Directory) Sam: The One and Only Sam Snead See You Around, Sam! (Sam Krupnik) FBA: Product Research: Complete Expert Guide: How to Search Profitable Products to Sell on ( FBA, Product Research, How to Find the Best Products to Sell on Book 1)

<u>Dmca</u>